### MS 55238 SharePoint Online dla administratorów

Numer usługi 2024/07/02/17164/2206358

Dagma sp. z o.o.

\*\*\*\*\*

**DAGMA** S Z K O I E N I A

> Usługa szkoleniowa  $O$  24 h

12.08.2024 do 14.08.2024

zdalna w czasie rzeczywistym

3 800,70 PLN brutto 3 090,00 PLN netto 158,36 PLN brutto/h 128,75 PLN netto/h

# Informacje podstawowe

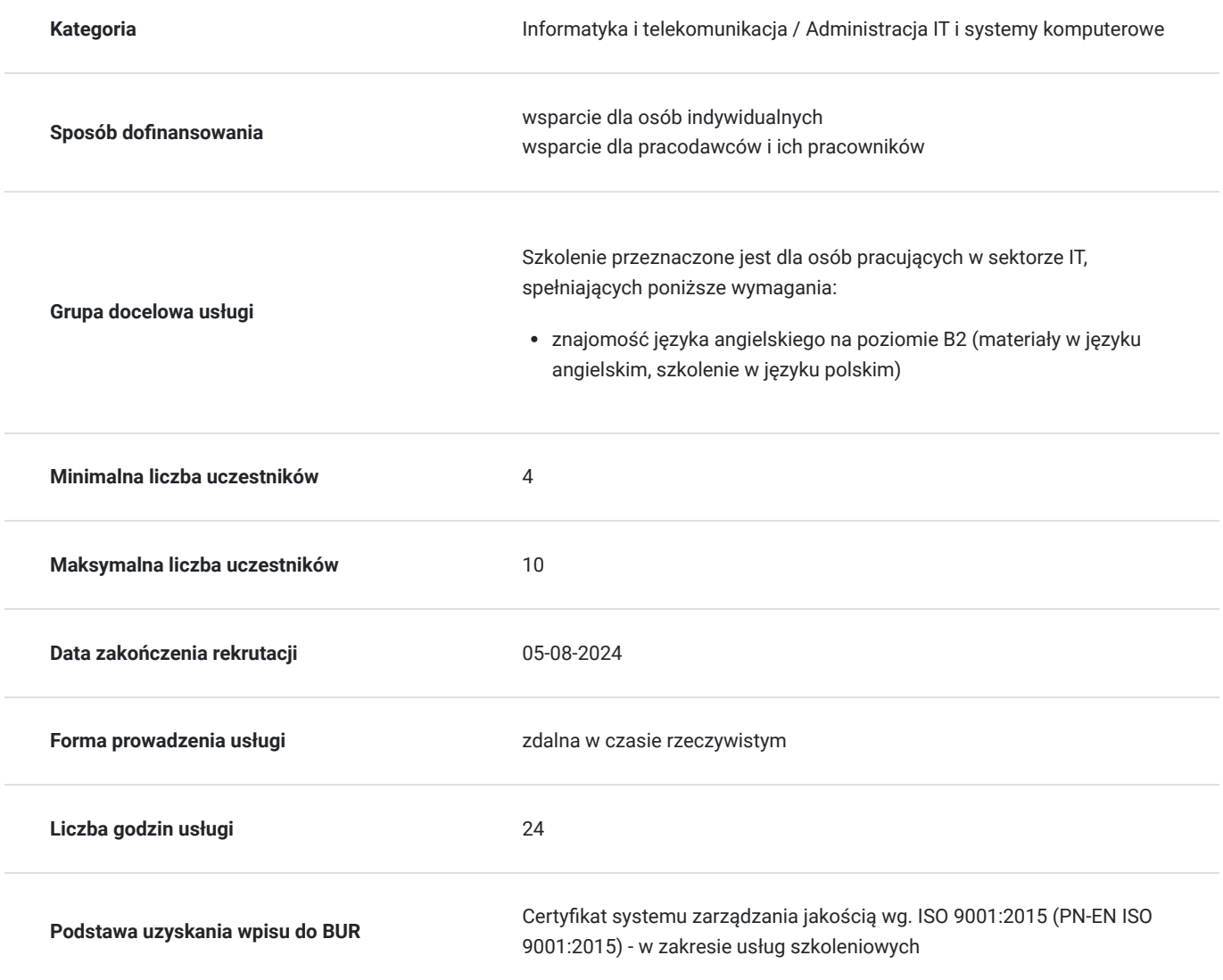

### Cel

### **Cel edukacyjny**

Celem szkolenia jest dostarczenie kompetencji z zakresu MS 55238 SHAREPOINT ONLINE DLA ADMINISTRATORÓW, dzięki którym uczestnik będzie samodzielnie zarządzać profilami użytkowników oraz konfigurować i wdrażać aplikacje. Uczestnik po ukończonym szkoleniu nabędzie kompetencje społeczne takie jak samokształcenie, rozwiązywanie problemów, kreatywność w działaniu.

### **Efekty uczenia się oraz kryteria weryfikacji ich osiągnięcia i Metody walidacji**

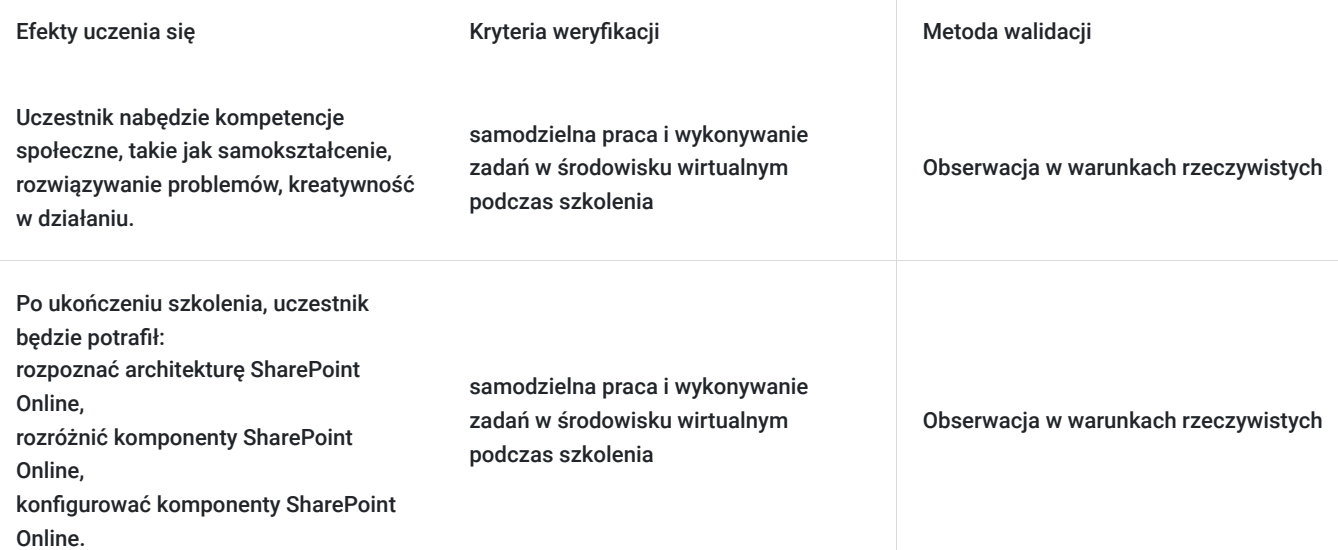

# Kwalifikacje

### **Kompetencje**

Usługa prowadzi do nabycia kompetencji.

#### **Warunki uznania kompetencji**

Pytanie 1. Czy dokument potwierdzający uzyskanie kompetencji zawiera opis efektów uczenia się?

tak

Pytanie 2. Czy dokument potwierdza, że walidacja została przeprowadzona w oparciu o zdefiniowane w efektach uczenia się kryteria ich weryfikacji?

tak

Pytanie 3. Czy dokument potwierdza zastosowanie rozwiązań zapewniających rozdzielenie procesów kształcenia i szkolenia od walidacji?

tak

## Program

#### **Moduł 1 Wprowadzenie do Office 365 i SharePoint Online** - zajęcia teoretyczne (wykład)

- Wprowadzenie do centrum administracyjnego Office 365
- Konfigurowanie raportowania
- Narzędzia zarządzania SharePoint
- Zabezpieczenia i zgodność
- Zarządzanie Office 365 i SharePoint Online z wykorzystaniem PowerShell
- Porównanie stacjonarnej i chmurowej wersji SharePoint
- Tożsamość użytkowników w Office 365 i SharePoint Online
- Zarządzanie użytkownikami domenowymi
- Budowanie scenariuszy hybrydowych
- OneDrive i przekierowywanie witryn
- Przekierowywanie Yammera
- Wyszukiwanie hybrydowe
- Hybrydowe usługi łączności biznesowej
- Hybrydowa taksonomia

#### **Moduł 2 Praca ze zbiorami witryn** - zajęcia praktyczne (ćwiczenia)

- Topologia zbiorów witryn
- Tworzenie kolekcji witryn
- Definiowanie właścicieli oraz bezpieczeństwa dla zbiorów witryn
- Konfigurowanie magazynu
- Kontrolowanie dostępu do zbiorów witryn
- Odzyskiwanie zbiorów witryn
- Konfigurowanie udostępniania poza organizacją
- Zarządzanie zbiorami witryn z wykorzystaniem PowerShell

#### **Moduł 3 Zarządzanie profilami użytkowników** - zajęcia praktyczne (ćwiczenia)

- Omówienie usługi profile użytkowników
- Definiowanie właściwości profili
- Mapowanie właściwości profili do magazynu terminów
- Tworzenie niestandardowych właściwości profilu
- Zarządzanie odbiorcami
- Tworzenie odbiorców
- Zarządzanie zasadami profilu użytkownika
- Konfigurowanie zaufanych lokalizacji hosta
- Konfigurowanie preferowanego centrum wyszukiwania
- Definiowanie poziomu uprawnień odczytu
- Konfigurowanie opcji kanałów aktualności
- Ustawienia powiadamiania e-mail
- Konfigurowanie oczyszczania witryny Moja witryna

#### **Moduł 4 Zarządzanie usługą łączności biznesowej** - zajęcia praktyczne (ćwiczenia)

- Omówienie usługi łączności biznesowej
- Wprowadzenie do plików definicji
- Tworzenie plików definicji
- Wprowadzenie do usługi bezpiecznego magazynu
- Konfigurowanie usługi bezpiecznego magazynu
- Tworzenie ustawień aplikacji docelowej
- Konfigurowanie połączeń do usług chmurowych
- Konfigurowanie połączeń do usług stacjonarnych
- Narzędzia do budowy połączeń danych
- Tworzenie typów zawartości zewnętrznej
- Budowanie zewnętrznych list z wykorzystaniem zewnętrznych danych

#### **Moduł 5 Zarządzanie magazynem terminów** - zajęcia praktyczne (ćwiczenia)

- Omówienie magazynu terminów
- Terminy i zarządzenie cyklem życia
- Tworzenie grup terminów
- Tworzenie magazynu terminów
- Tworzenie magazynu terminów z wykorzystaniem interfejsu użytkownika
- Tworzenie magazynu terminów z wykorzystaniem pliku importu
- Tworzenie terminów z wykorzystaniem interfejsu użytkownika
- Tworzenie terminów z wykorzystaniem PowerShell
- Zarządzanie terminami z wykorzystaniem synonimów i przypinanie terminów
- Konfigurowanie delegowania administracji

#### **Moduł 6 Konfigurowanie wyszukiwania** - zajęcia teoretyczne (wykład)

- Wprowadzenie do usługi wyszukiwania
- Właściwości zarządzane
- Tworzenie właściwości zarządzanych
- Zarządzanie stronami autorytatywnymi
- Źródła wyników
- Tworzenie i konfigurowanie źródeł wyników
- Reguły kwerend
- Promowanie wyników
- Usuwanie wyników wyszukiwania
- Eksportowanie konfiguracji wyszukiwania
- Importowanie konfiguracji wyszukiwania

#### **Moduł 7 Konfigurowanie aplikacji** - zajęcia praktyczne (ćwiczenia)

- Wprowadzenie do aplikacji
- Wykaz aplikacji
- Budowanie wykazu aplikacji
- Dodawanie aplikacji do wykazu
- Dodawania aplikacii do witryn SharePoint
- Dodawanie aplikacji z wykorzystaniem Sklepu SharePoint
- Zarządzanie licencjami  $\bullet$
- Konfigurowanie ustawień dostępu aplikacji
- Monitorowanie aplikacji

#### **Moduł 8 Zarządzanie zawartością przedsiębiorstwa w SharePoint Online** - zajęcia praktyczne (ćwiczenia)

- Wprowadzenie do ECM w SharePoint Online
- Składniki ECM
- Zarządzanie rekordami w miejscu
- Centrum rekordów
- Budowanie i konfigurowanie centrum rekordów
- Centrum zasad zgodności
- Budowanie centrum zasad zgodności i konfigurowanie zasad
- Konfigurowanie centrum zbierania elektronicznych materiałów dowodowych
- Budowanie spraw
- Ochrona przed utratą danych
- Budowanie zasad i kwerend ochrony przed utratą danych

#### **Moduł 9 Zarządzenie opcjami SharePoint Online** - zajęcia praktyczne (ćwiczenia)

- Konfigurowanie funkcji OneDrive
- Środowisko użytkownika bibliotek i list programu SharePoint
- Konfigurowanie nowego lub klasycznego środowiska użytkownika
- Współpraca w społeczności przedsiębiorstwa (Yammer lub kanały aktualności)
- Zasady zarządzania prawami do informacji (IRM)
- Definiowanie zachowań w sytuacji, gdy użytkownik wybierze polecenie Utwórz witrynę
- Funkcie wersii Preview
- Globalne ustawienia wersji środowiska

Godzinowy harmonogram usługi ma charakter orientacyjny - trener, w zależności od potrzeb uczestników, może zmienić długość poszczególnych modułów (przy zachowaniu łącznego wymiaru 24 godz. lekcyjnych). Podczas szkolenia, w zależności od potrzeb uczestników, będą robione krótkie przerwy. Trener ustali z uczestnikami konkretne godziny przerw.

## Harmonogram

Liczba przedmiotów/zajęć: 0

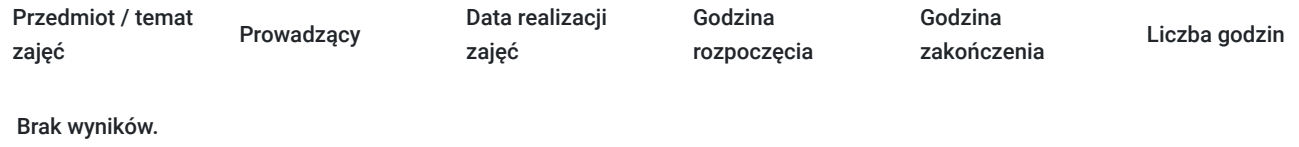

## Cennik

### **Cennik**

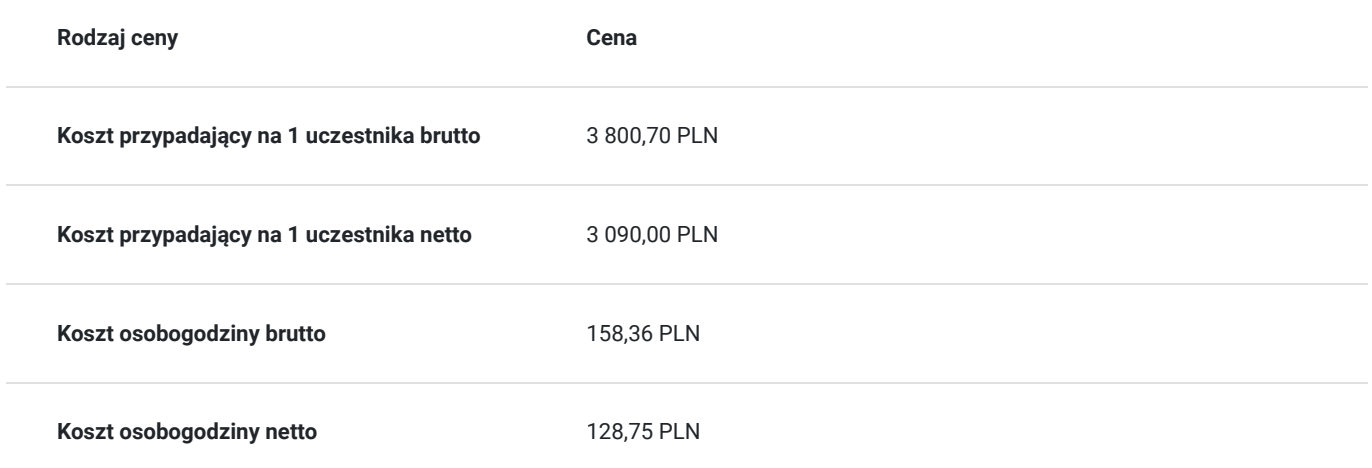

## Prowadzący

Liczba prowadzących: 0

Brak wyników.

# Informacje dodatkowe

### **Informacje o materiałach dla uczestników usługi**

Uczestnik otrzyma:

- materiały dydaktyczne w formie elektronicznej (e-podręcznik na platformie Skillpipe, do którego dostęp zostanie udostępniony na adres e-mial uczestnika)
- dostęp do środowiska wirtualnego (GoDeploy), wysyłany na adres e-mail uczestnika

### **Warunki uczestnictwa**

Prosimy o zapisanie się na szkolenie przez naszą stronę internetową **www.acsdagma.com.pl** w celu rezerwacji miejsca.

### **Informacje dodatkowe**

#### **Informacje organizacyjne:**

- Jedna godzina lekcyjna to 45 minut
- W cenę szkolenia nie wchodzą koszta związane z dojazdem, wyżywieniem oraz noclegiem.
- Szkolenie nie zawiera egzaminu.
- Uczestnik otrzyma zaświadczenie ACS o ukończeniu szkolenia
- Uczestnik ma możliwość złożenia reklamacji po zrealizowanej usłudze, sporządzając ją w formie pisemnej (na wniosku reklamacyjnym) i odsyłając na adres szkolenia@dagma.pl. Reklamacja zostaje rozpatrzona do 30 dni od dnia otrzymania dokumentu przez Autoryzowane Centrum Szkoleniowe DAGMA.

## Warunki techniczne

#### **WARUNKITECHNICZNE:**

a) platforma/rodzaj komunikatora, za pośrednictwem którego prowadzona będzie usługa:

#### **ZOOM**

w przypadku kilku uczestników przebywających w jednym pomieszczeniu, istnieją dwie możliwości udziału w szkoleniu:

1) każda osoba bierze udział w szkoleniu osobno (korzystając z oddzielnych komputerów), wówczas należy wyciszyć dźwięki z otoczenia by uniknąć sprzężeń;

2) otrzymujecie jedno zaproszenie, wówczas kilka osób uczestniczy w szkoleniu za pośrednictwem jednego komputera

- Można łatwo udostępniać sobie ekran, oglądać pliki, bazę handlową, XLS itd.

b) minimalne wymagania sprzętowe, jakie musi spełniać komputer Uczestnika lub inne urządzenie do zdalnej komunikacji:

- Uczestnik potrzebuje komputer z aktualnym systemem operacyjnym Microsoft Windows lub macOS; aktualna wersja przeglądarki internetowej, zgodnej z HTML5 (Google Chrome, Mozilla Firefox, Edge); mikrofon. Opcjonalnie: minimalna rozdzielczość ekranu 1920 x 1080, kamera, drugi monitor lub inne urządzenie, na którym będziesz mógł przeglądać materiały
- c) minimalne wymagania dotyczące parametrów łącza sieciowego, jakim musi dysponować Uczestnik:
- łącze internetowe o przepustowości minimum 10Mbit,

d) niezbędne oprogramowanie umożliwiające Uczestnikom dostęp do prezentowanych treści i materiałów:

- uczestnik na tydzień przed szkoleniem otrzyma maila organizacyjnego, ze szczegółową instrukcją pobrania darmowej platformy ZOOM.
- e) okres ważności linku:
- link będzie aktywny od pierwszego dnia rozpoczęcia się szkolenia do ostatniego dnia trwania usługi (czyt. od 5 czerwca do 7 czerwca)

Szczegóły, związane z prowadzonymi przez nas szkoleniami online, znajdziesz na naszej stronie: https://www.acsdagma.com/pl/szkolenia-online

## Kontakt

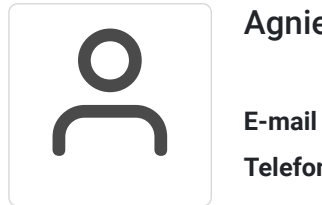

### Agnieszka Palenga

**E-mail** palenga.a@dagma.pl **Telefon** (+48) 327 931 139